## **Midterm**

1) This is a preview of the draft version of the quiz

Started: Oct 10 at 2:16pm

## **Quiz Instructions**

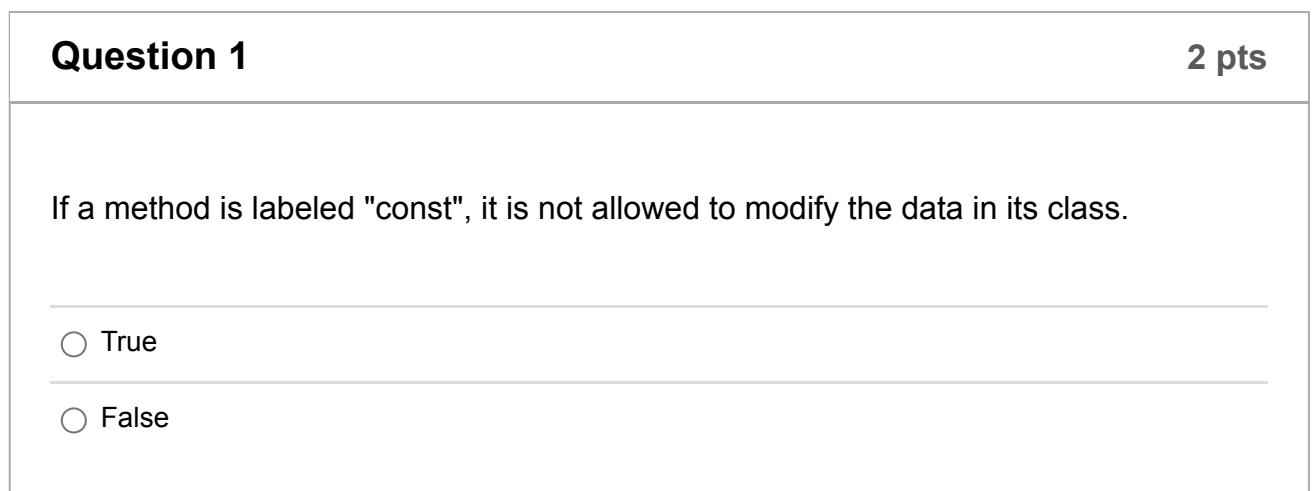

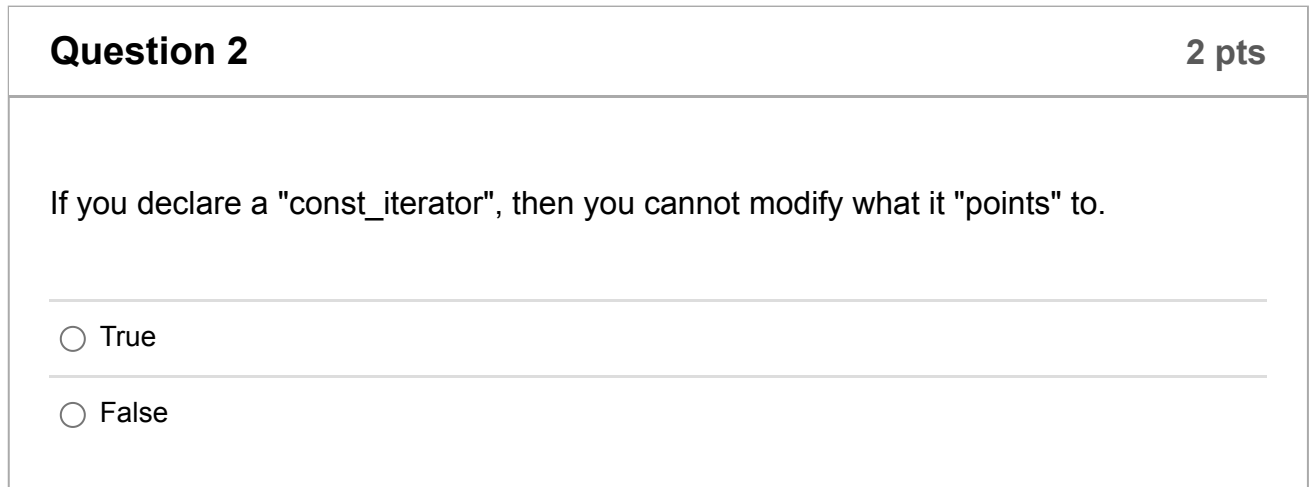

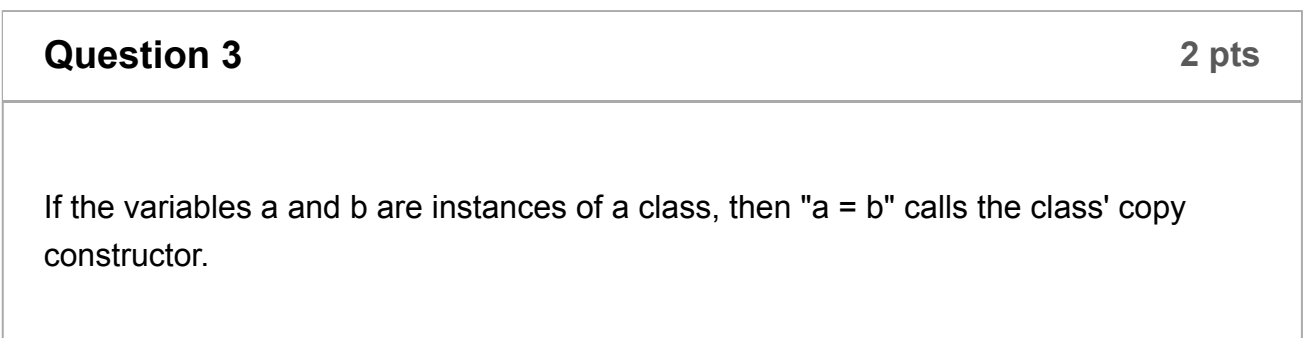

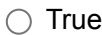

 $\bigcirc$  False

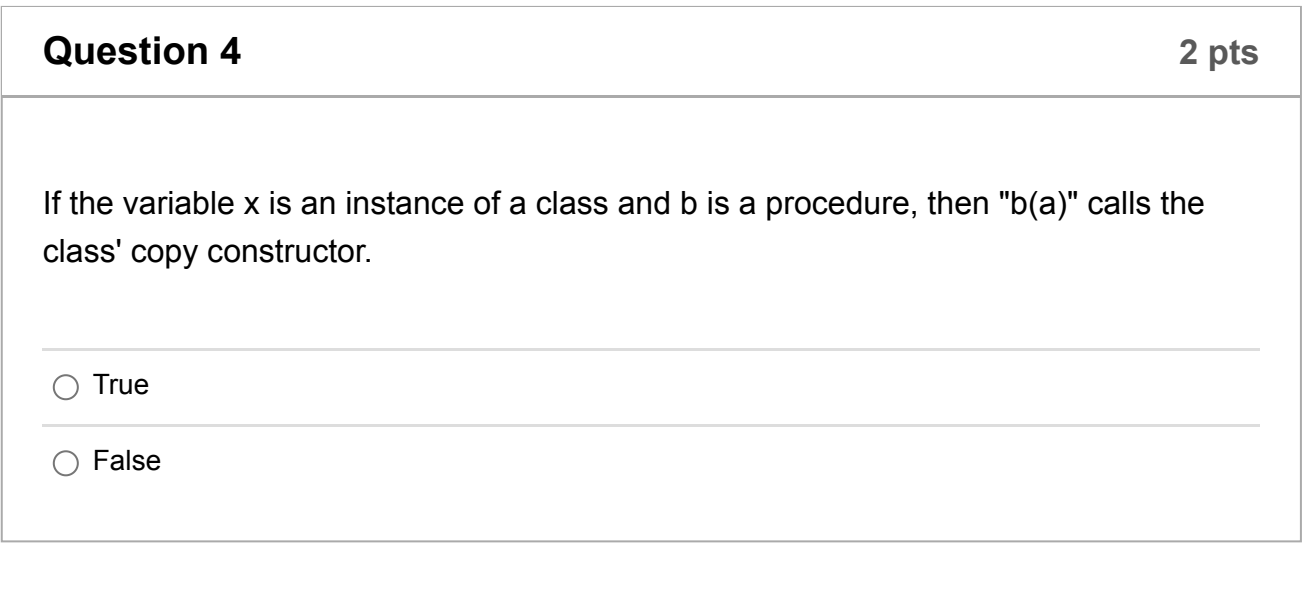

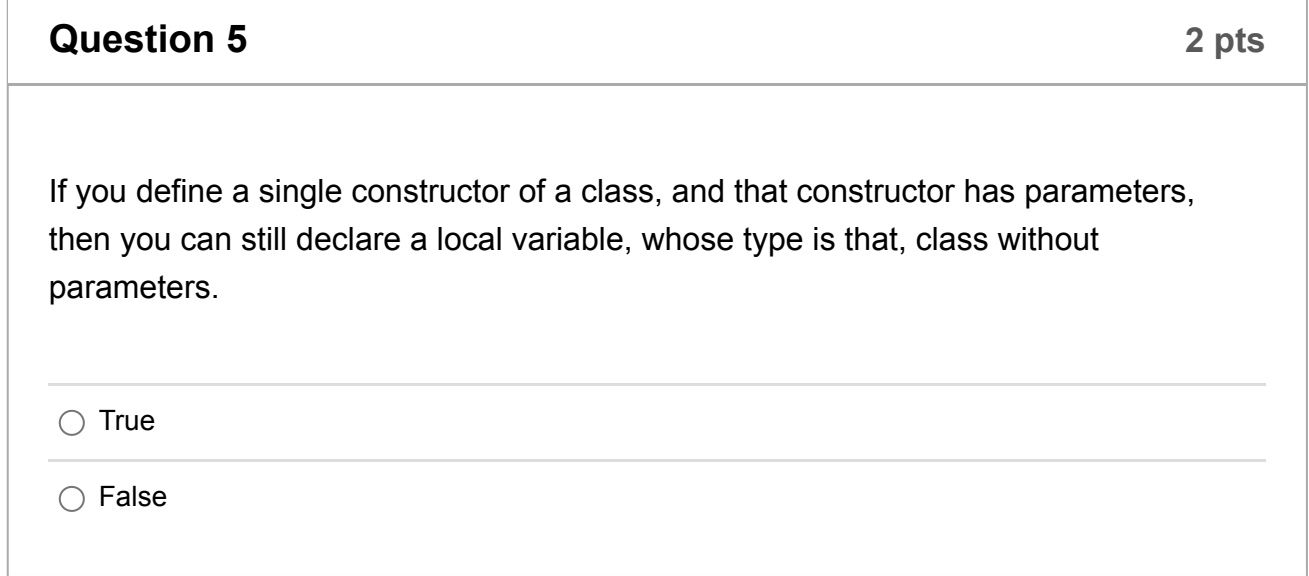

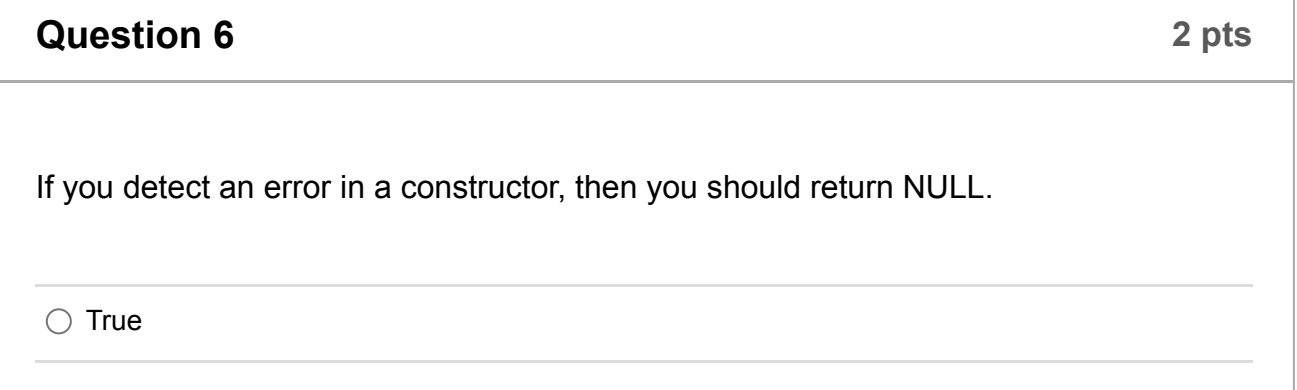

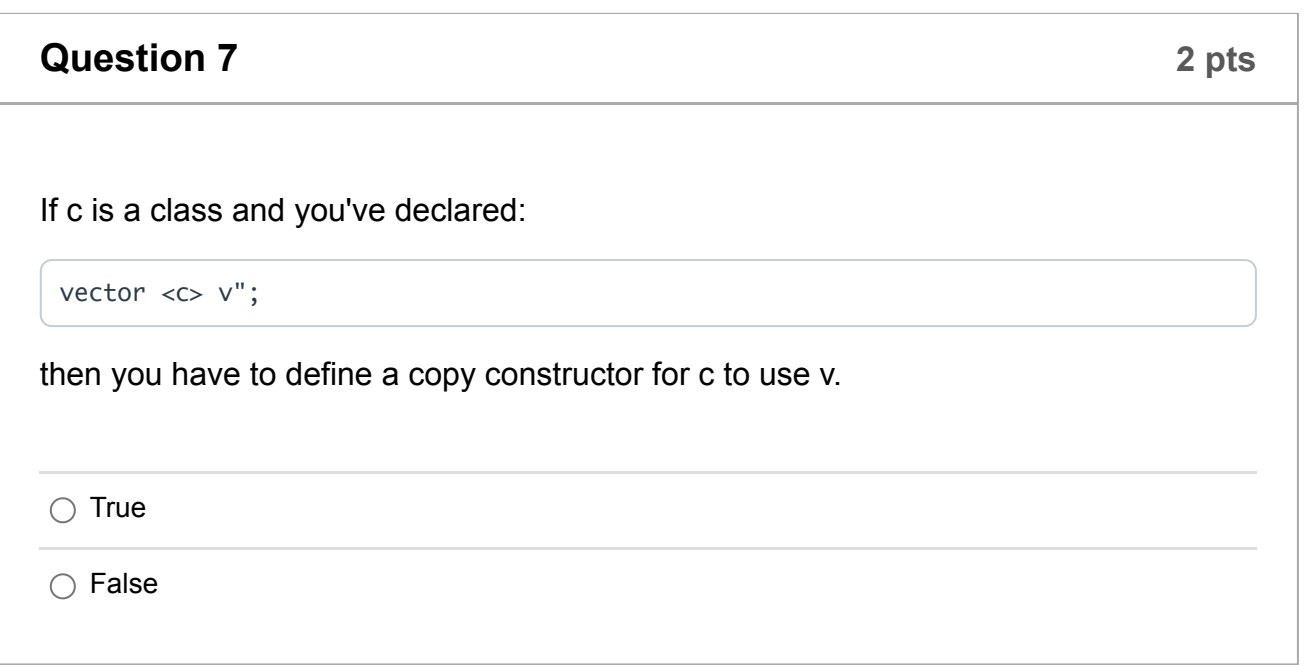

# **Question 8 2 pts**  $\bigcirc$  True  $\bigcirc$  False If c is a class and you've declared "vector  $\lt c$  \*> v", then the following loop causes a memory leak: v.resize(10); for (i = 0; i < 5; i++)  $\vee$ [0] = new c;

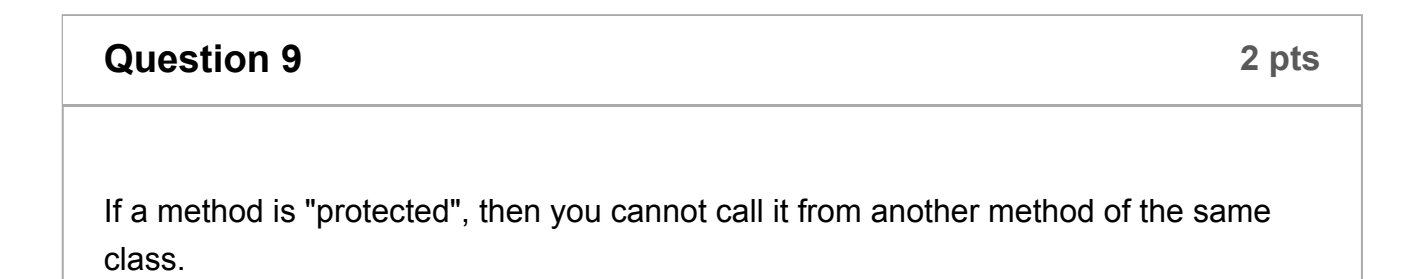

 $\bigcirc$  True

 $\bigcirc$  False

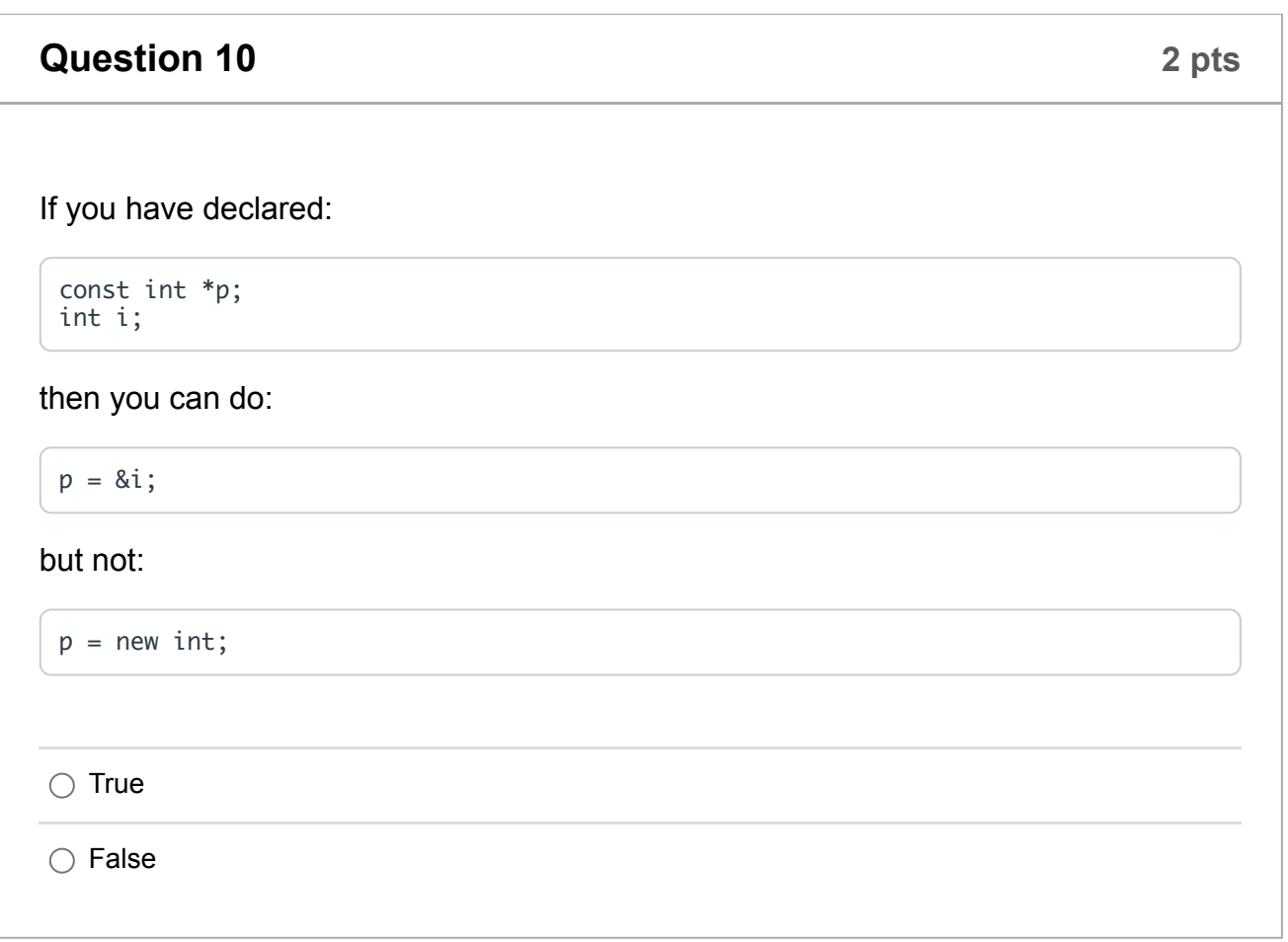

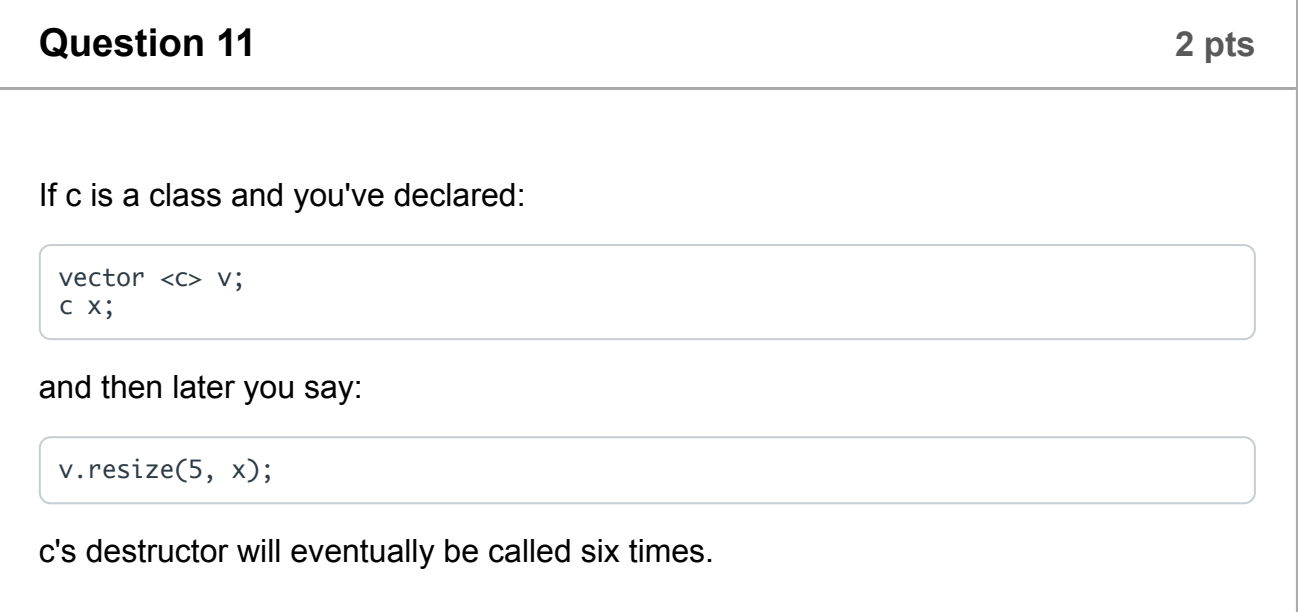

 $\bigcirc$  True

 $\bigcirc$  False

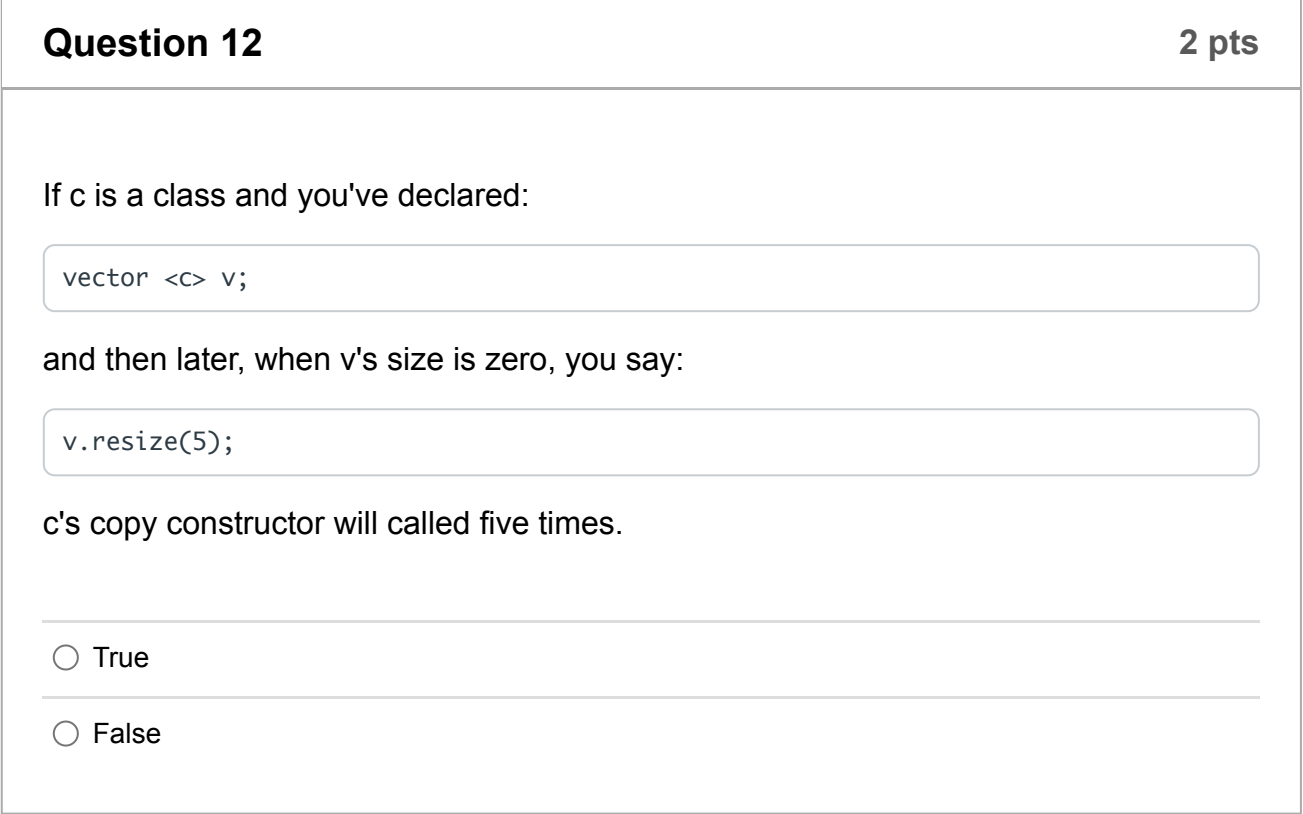

#### **Question 13**

10 pts

We compile the following program to a out:

```
#include <vector>
#include <iostream>
using namespace std;
int main()
₹
  size_t i;
  int sz, j, n;<br>vector < vector <int> > v;
  \sin \gg i;v.resize(i);
  for (i = 0; i < v.size(); i++) {
    cin >> sz;<br>for (j = 0; j < sz; j++) {
      \sin \gg n;v[i].push_back(n);
```

```
}
       \}cout << "1: " << v.size() << endl;<br>cout << "2: " << v[0][0] << endl;<br>cout << "3: " << v[3][1] << endl;<br>cout << "3: " << v[3][1] << endl;<br>cout << "4: " << v[1][3] << endl;
       return 0;
}
```
Please tell me the output of ./a.out when the program is run with the following on standard input:

4 4 7 3 4 2 4 1 9 8 6 2 7 5 3 7 4 3 2 9 7 2 5 8

You'll note, there are four lines of output, and each begins with the line number -please put that in your answer.

 $\overline{m}$  (i) 0 words  $\langle \rangle$ 

To the right is a hash table that stores strings. An empty string means that the hash table entry is empty. Please answer the questions below. Do not answer the questions as if one affects the other. Answer them all with respect to the table at the right. For example, you should not answer part 5 as if "Fred" were inserted into the table. Instead, you simply answer with respect to the table to the right.

When you answer a question, answer it on its own line with its question number at the beginning of the line, followed by a space.

Please answer the following questions

1: What is the load factor of the table? You can give your answer as a fraction or as a decimal.

2: Suppose we try to find "Frank", who has a hash value of 92863224. What is the first index that we look at to find "Frank"?

3: Suppose we are using linear probing. How many hash table entries must we check before we can determine that "Frank" is not in the table?

4: Suppose "Fred" has a hash value of 1198744606. If we insert "Fred" into the table using linear probing, into what index does "Fred" go?

5: Suppose "Betty" has a hash value of 1939399752. If we insert "Betty" into the table using quadratic probing, into what index does "Betty" go?

6: Suppose "Luther" has a hash value of 2584999427, and that when we hash "Luther" using a second hash function, its hash value is 2470113361. If we insert "Luther" into the table using double hashing, into what index does "Luther" go?

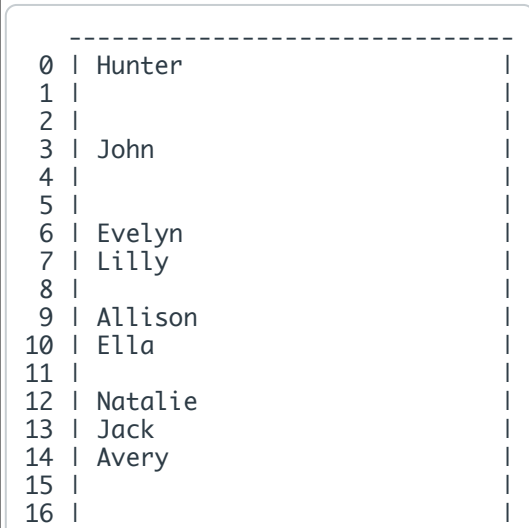

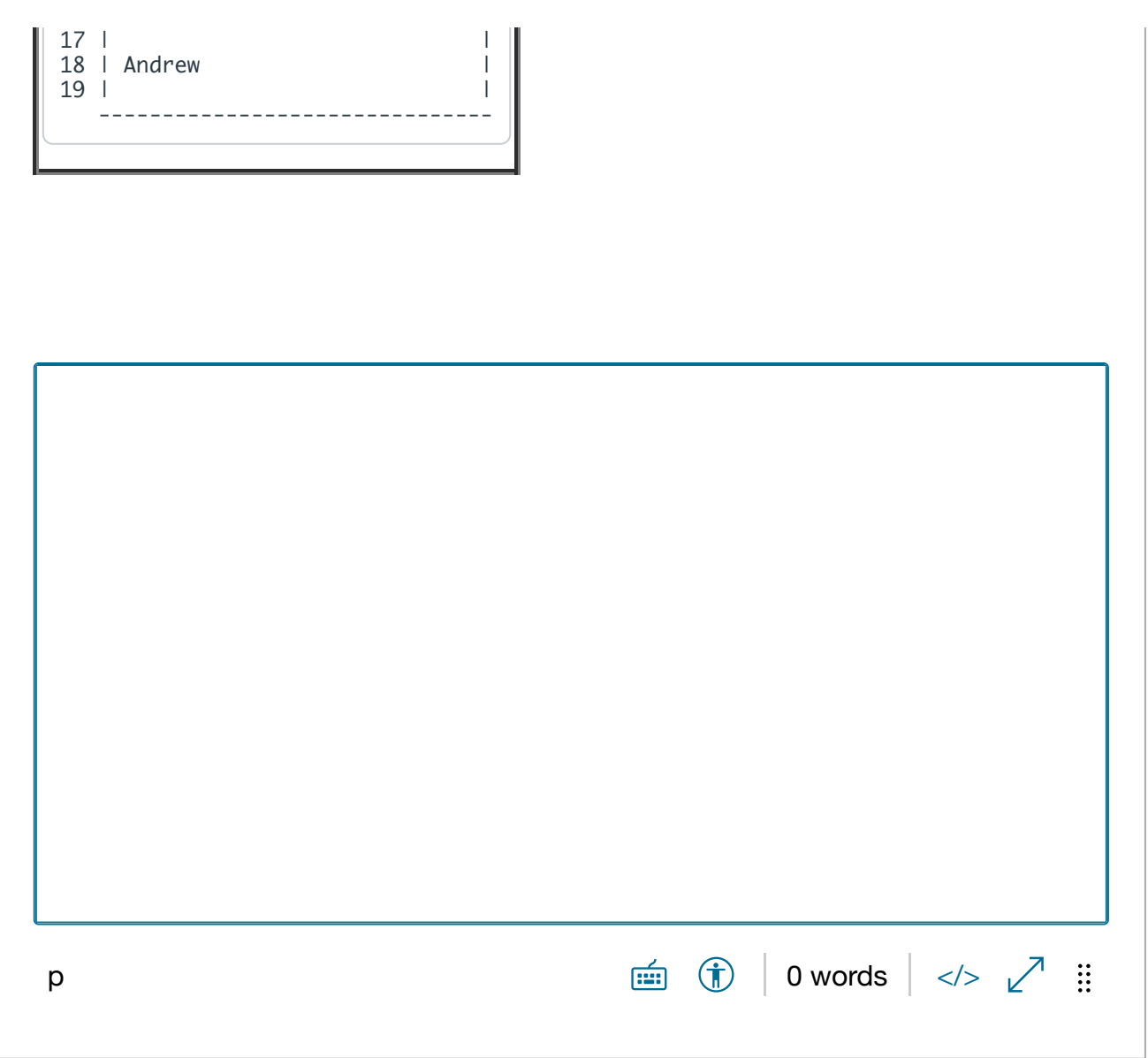

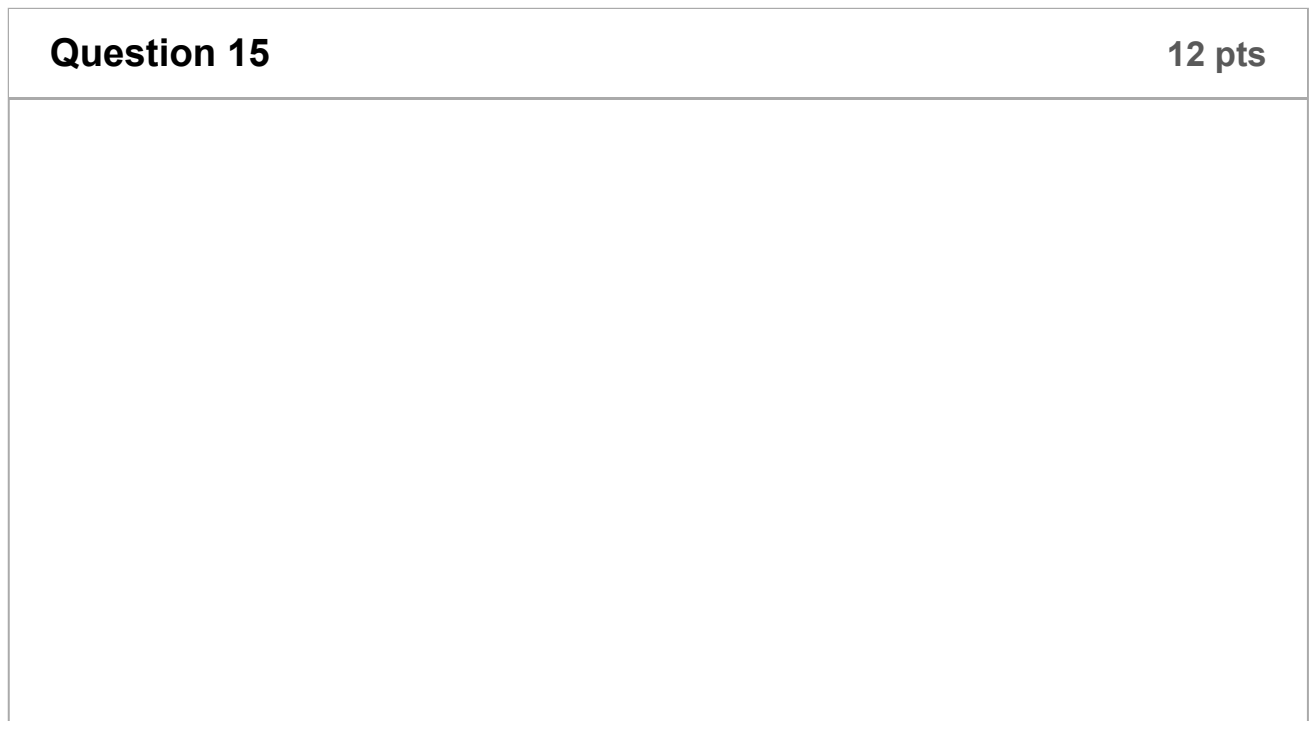

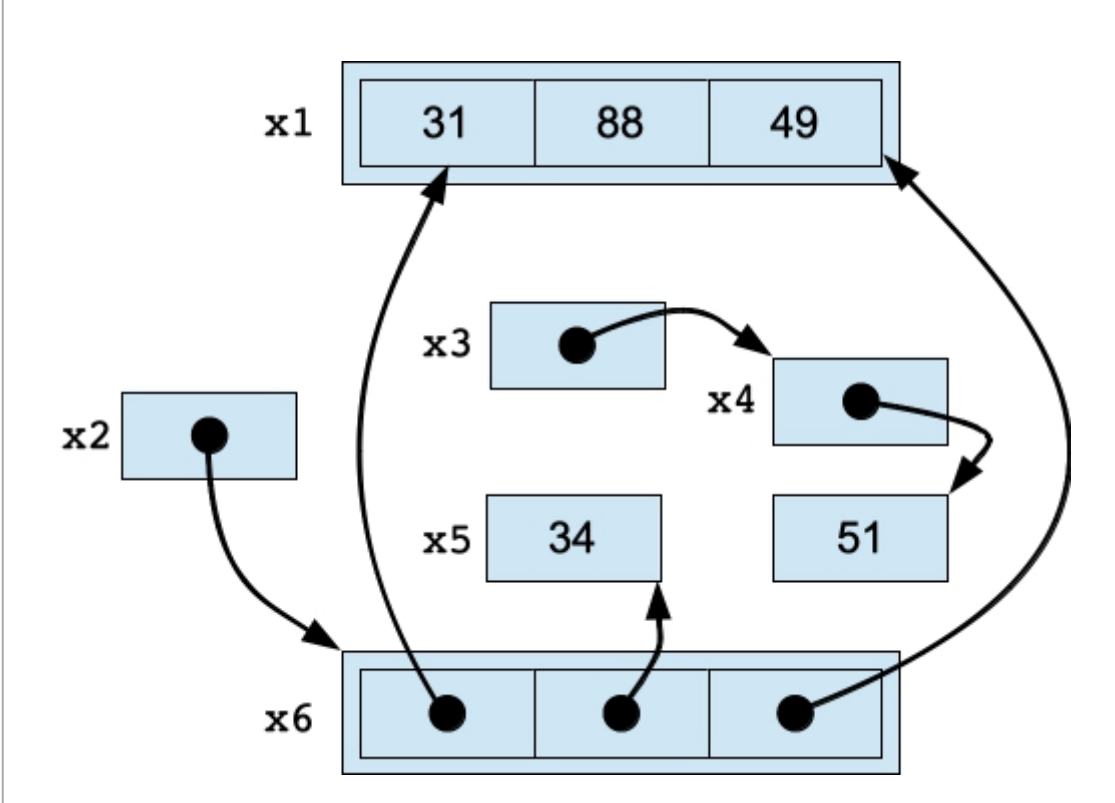

Above is a picture of the variables in our program, which are integers, pointers and vectors. Please answer the sub-questions below. Please answer each sub-question on its own line, preceded by the sub-question number and a space.

For Sub-questions 1 through 6, please use the following multiple choice answers -put the letter in your answer box for these. Don't type in the type declaration.

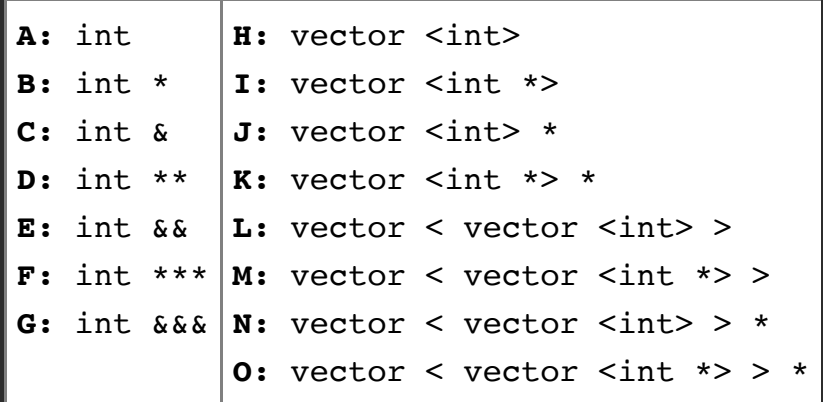

**Subquestion 1:** What is the type declaration for the variable  $x1$ ? **Subquestion 2:** What is the type declaration for the variable x2? **Subquestion 3:** What is the type declaration for the variable  $x3$ ? **Subquestion 4:** What is the type declaration for the variable  $x4$ ? **Subquestion 5:** What is the type declaration for the variable  $x5$ ? **Subquestion 6:** What is the type declaration for the variable  $x6$ ? **Subquestion 7:** Which pointer was created with new? Please answer with the name of a variable.

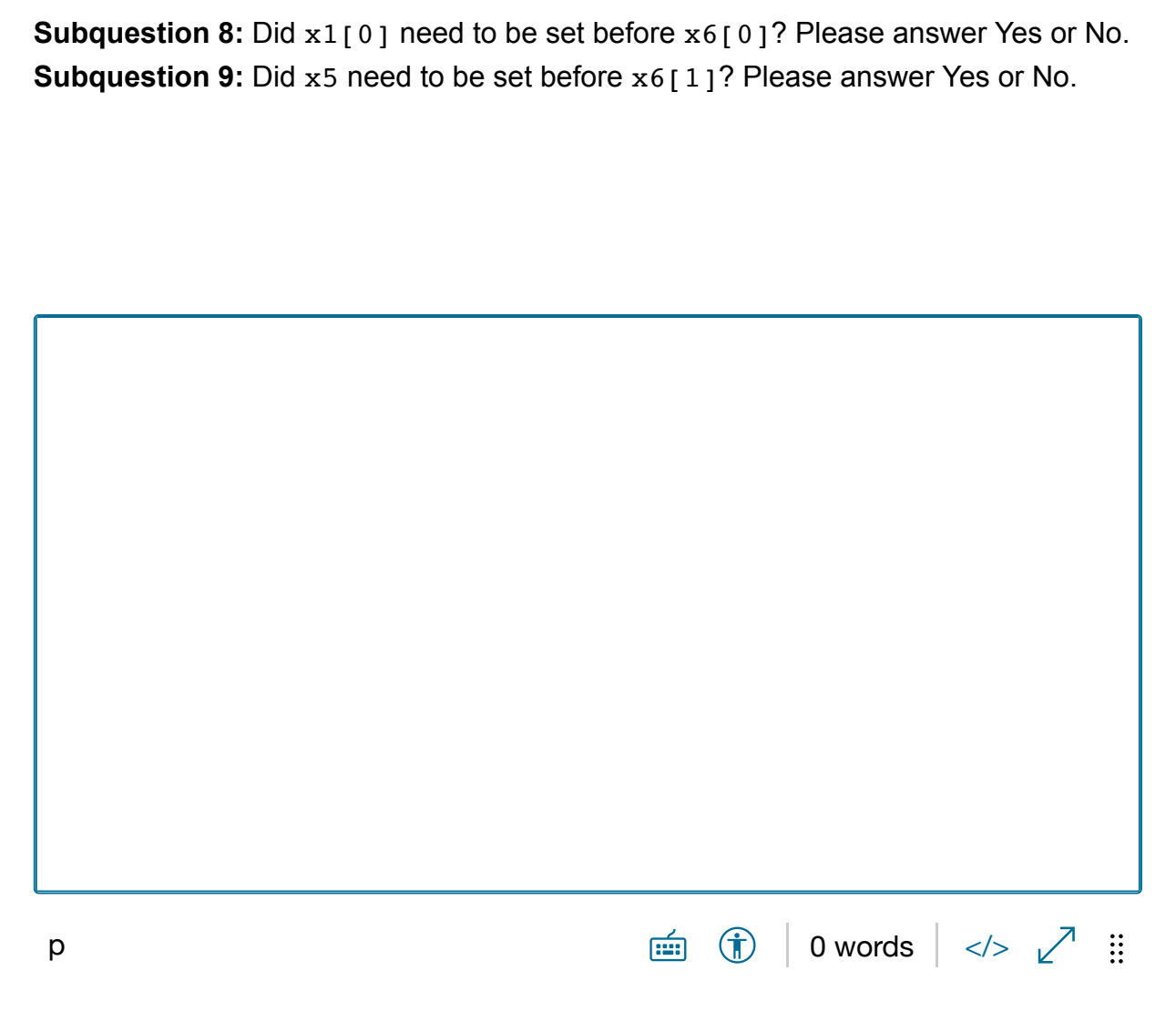

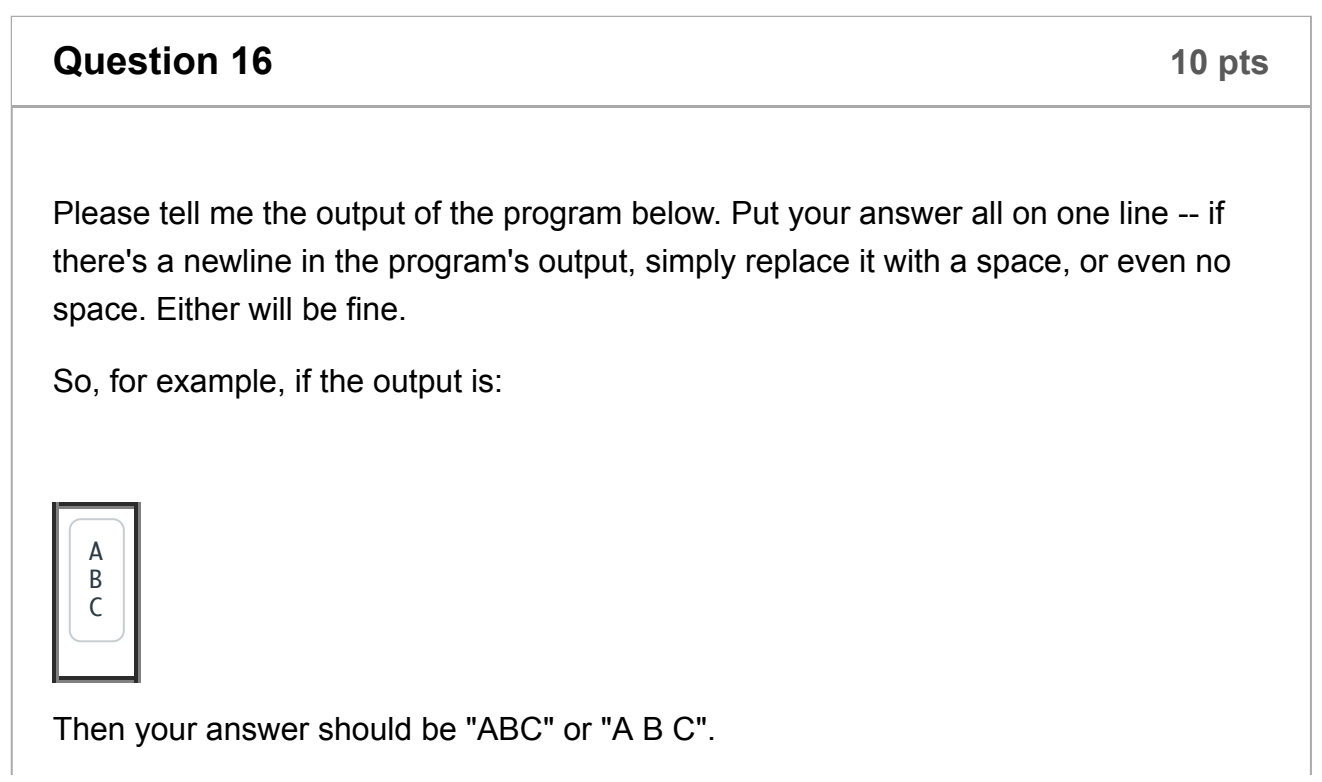

 $\Gamma$ 

```
#include <iostream>
                                            void proc1(Data f)
using namespace std;
                                            ₹
                                               \text{cut} \ll \text{"D"} \ll \text{endl};
class Data {
                                               throw (string) "E";
                                            ł
  public:
     Data();Data(const Data &m);
                                            int main()
     ~\simData();
                                            ₹
\};
                                               Data f:
Data::Data()
                                               try {
                                                 \text{cout} \ll \text{``F''} \ll \text{endl};
₹
                                                 \begin{array}{l} \text{proc1(f)}; \\ \text{cout} << \text{"G" << endl}; \end{array}\text{cout} \ll \text{"A"} \ll \text{endl};
\mathcal{F}} catch (const string &s) {
Data::Data(const Data &m)
                                                 \text{cout} \ll s \ll \text{endl};€
                                                 return 0;
                                               \mathcal{F}\text{cut} \ll \text{``B''} \ll \text{endl};ł
                                               \text{cut} \ll \text{"H"} \ll \text{endl};
Data::\neg Data()return 0;
                                            }
₹
  \text{cut} \ll \text{"C"} \ll \text{endl};}
```
 $\overline{lim}$  (i) | 0 words | </>  $\swarrow$  :

### **Question 17**

Please write a procedure that does the following:

- It takes one parameter, which is a vector of strings. It should be a const reference parameter.
- It returns a list of strings.
- The list should contain the even-indexed strings in the vector, in the order in which the strings appear in the vector.

Please don't bother with include statements or using statements. I will be grading you on your syntax along with the correctness and efficiency of the program.

Be sure to format the "Paragraph" as "Preformatted". That way you get a nice, fixedwidth font.

 $\overline{lim}$  (i) 0 words  $\langle \rangle$   $\sqrt{}$  : p

Please write a C++ program that does the following:

- It reads lines of text on standard input.
- If any line does not begin with a capital letter, then it should throw the string "Bad Line" as an exception. It should not catch this exception.
- After reading in all the lines, it should first print all lines that begin with characters between 'A' and 'G' (there are seven of these characters) in the order that they were read
- It should then print all lines that begin with characters between 'H' and 'N' (there are seven of these characters) in the order that they were read.
- It should then print all lines that begin with characters between 'O' and 'U' (there are seven of these characters) in the order that they were read.
- It should then print all of the other lines in the order that they were read.

So, for example:

UNIX> cat input-1.txt Morgan Circa Gabriel Prototype Zoey Foppish Paige Gurgle Liam Ymca Xavier Austin Bethought Isabella Marks Cooper Chinook Madeline Allison Coconut Abigail Marina UNIX $> a.out < input-1.txt$ Gabriel Prototype # Here are the A-G Cooper Chinook Abigail Marina Morgan Circa # Here are the H-N Liam Ymca Isabella Marks Madeline Allison Coconut # Here is the O-U Paige Gurgle Zoey Foppish # Here are the others Xavier Austin Bethought UNIX> cat input-2.txt 1, 2, Buckle My Shoe  $UNIX>$  a.out < input-2.txt libc++abi.dylib: terminating with uncaught exception of type std::\_\_1::basic\_stri ng<char, std::\_\_1::char\_traits<char="">, std::\_\_1::allocator > Abort trap: 6 UNIX>  $\lt$ /char,  $>$ 

You should be able to implement this with just one vector (it can be a vector of vectors), and you shouldn't have to run through all of the elements of this vector multiple times. I'm not saying that you have to do it this way, but you will lose some points if you use multiple vectors, or if you have one vector which you traverse multiple times.

And don't assume that there's an **isupper()** procedure -- you can write that expression yourself.

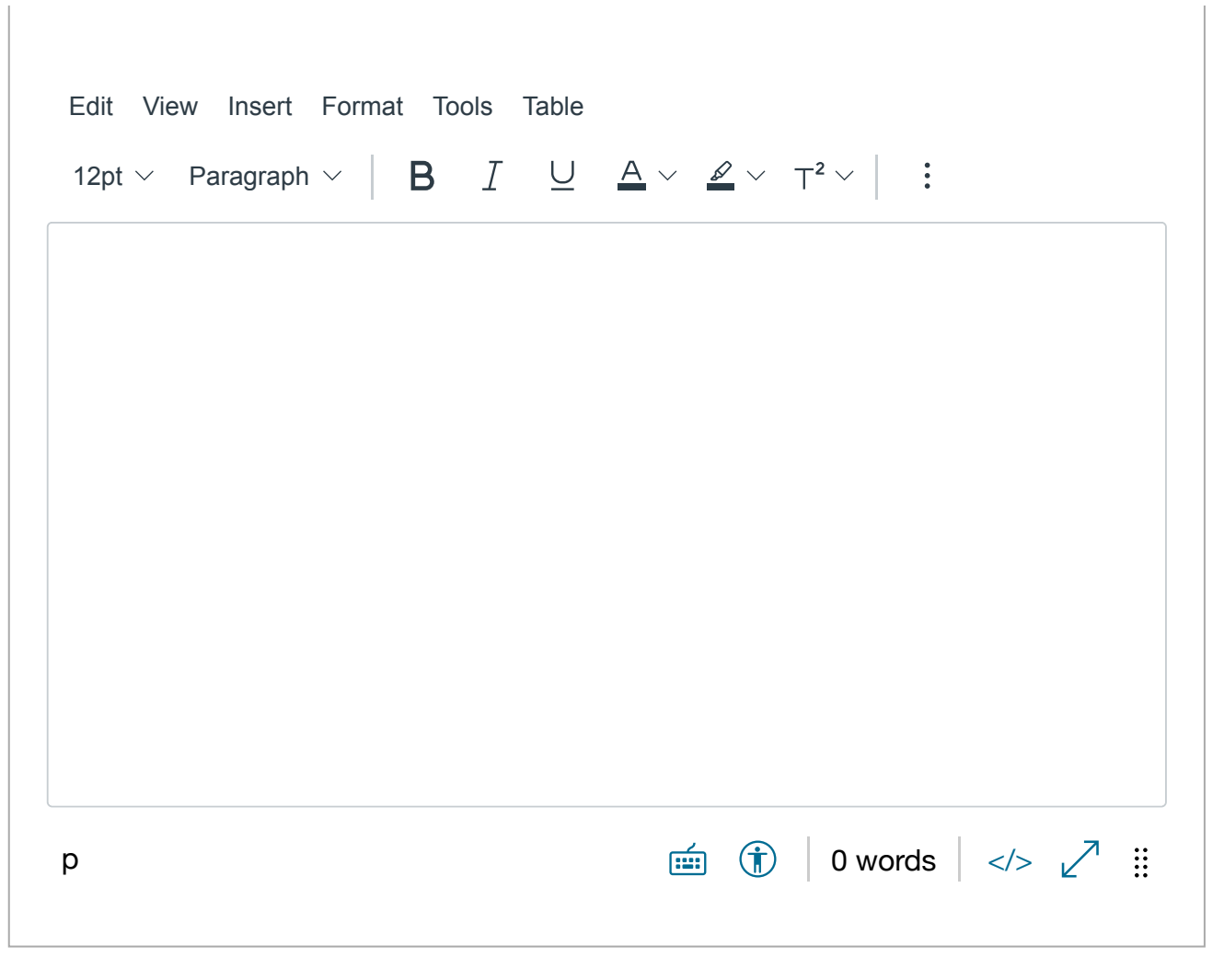

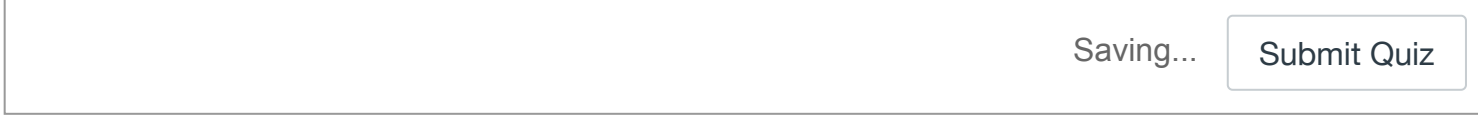